## **Ice Services**

This section describes the services included with Ice.

## **Topics**

- [Glacier2](https://doc.zeroc.com/display/IceMatlab/Glacier2)
- **[IceBridge](https://doc.zeroc.com/display/IceMatlab/IceBridge)**
- [IceGrid](https://doc.zeroc.com/display/IceMatlab/IceGrid)
- [IcePatch2](https://doc.zeroc.com/display/IceMatlab/IcePatch2)
- [IceStorm](https://doc.zeroc.com/display/IceMatlab/IceStorm)

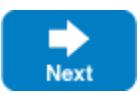

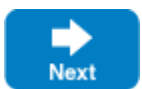